# SUMMIT JBoss WORLD

### PRESENTED BY RED HAT

# LEARN. NETWORK. EXPERIENCE OPEN SOURCE.

www.theredhatsummit.com

## Getting Started Building Private Red Hat Clouds

Scott Collier, RHCA Principal Software Engineer

> Vinny Valdez, RHCA Principal Software Engineer

> > Steve Reichard, RHCE Principal Software Engineer

> > > May 2011

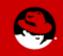

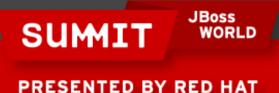

## Agenda

- Why Are We Here?
- Red Hat Reference Architecture Team
- Cloud Terminology
- Products and Strategy
- Red Hat Cloud Foundations: IaaS Clouds
- Requirements
- Deploying RHCF
- Conclusion

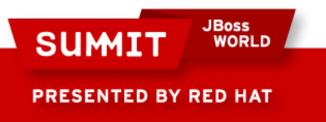

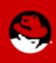

#### Why Are We Here?

- Building Private IaaS Clouds with Red Hat
- Red Hat Cloud Foundations
- Where This Fits With CloudForms
- Technical Audience 3/5

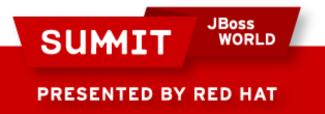

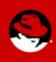

### **History of Red Hat Cloud Foundations**

- Original Reference Architecture
- Automating Private Clouds
- Hybrid Cloud
- RHCF The Movie
- RHCF Update

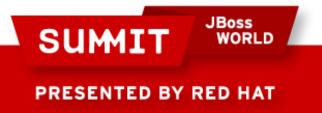

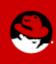

## Agenda

- Why Are We Here?
- Red Hat Reference Architecture Team
- Cloud Terminology
- Products and Strategy
- Red Hat Cloud Foundations: IaaS Clouds
- Requirements
- Deploying RHCF
- Conclusion

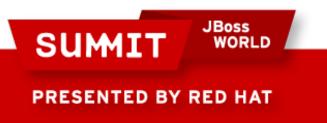

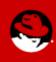

## **Red Hat Reference Architecture Team**

- Collaborate with Engineering, Marketing, Partners
- Hardware Lab
- Existing Reference Architectures
- What We Do
- Our Consumers

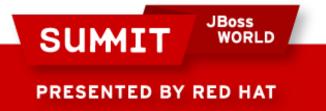

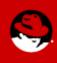

## Agenda

- Red Hat Reference Architecture Team
- Cloud Terminology
- Products and Strategy
- Red Hat Cloud Foundations: IaaS Clouds
- Requirements
- Deploying RHCF
- Conclusion

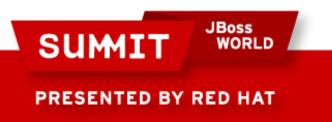

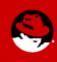

## **NIST Cloud Terminology**

- Essential Characteristics
- Service Models
- Deployment Models

Time: 3-5 min

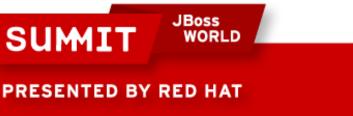

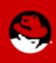

#### **NIST Service Models**

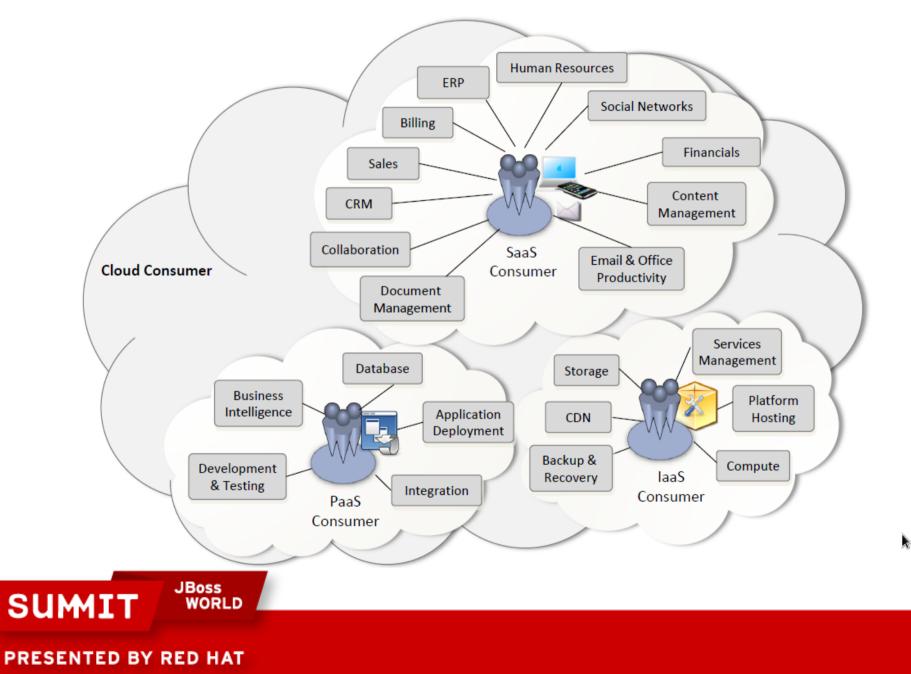

 $\mathbf{S}$ 

## Agenda

- Red Hat Reference Architecture Team
- Cloud Terminology
- Products and Strategy
- Red Hat Cloud Foundations: IaaS Clouds
- Requirements
- Deploying RHCF
- Conclusion

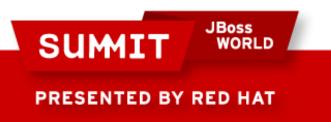

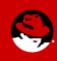

#### **Red Hat CloudForms**

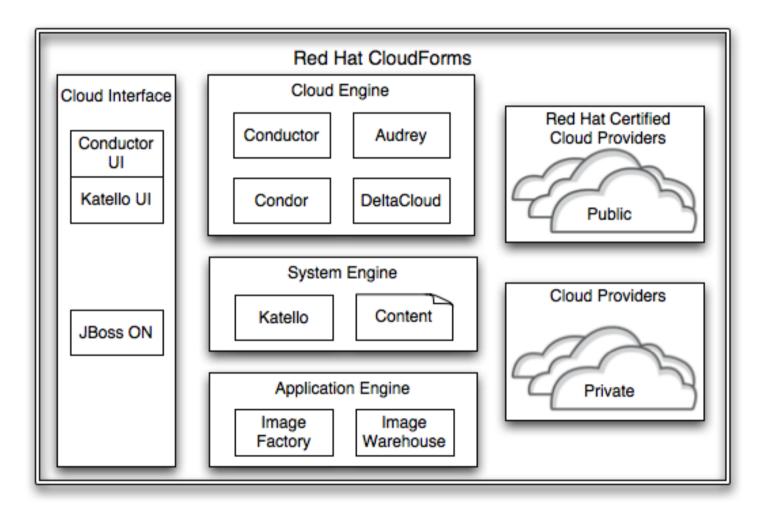

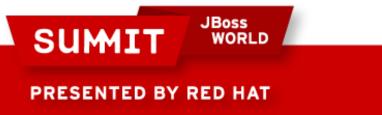

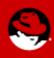

#### **Red Hat Cloud Foundations**

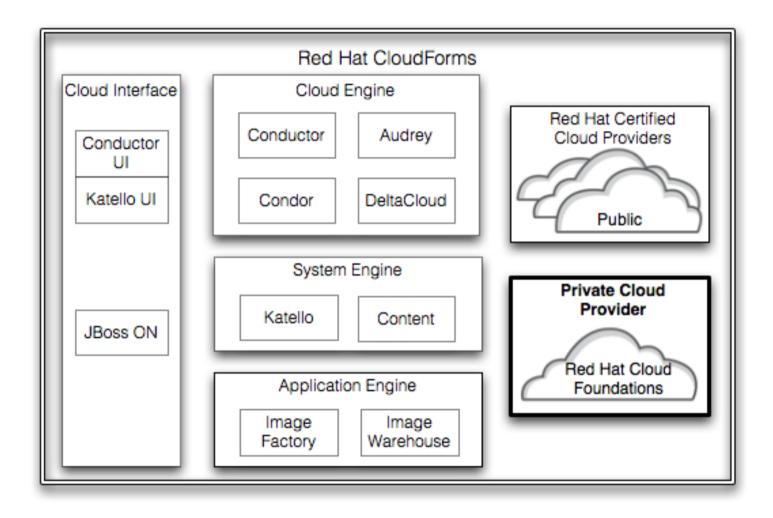

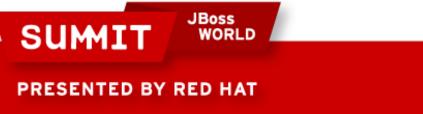

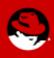

#### **Red Hat Cloud Foundations Components**

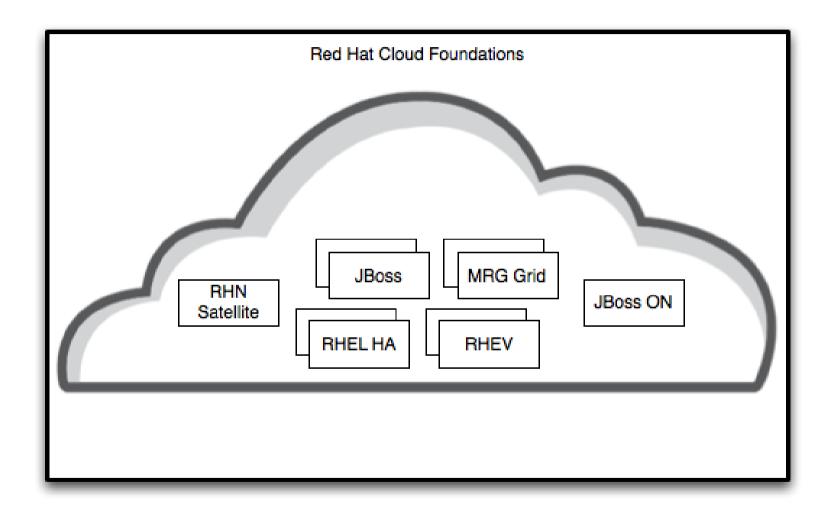

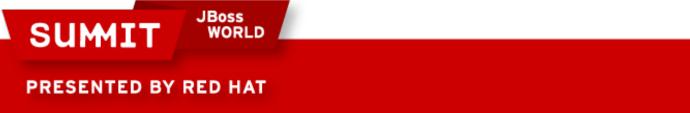

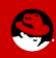

## **Red Hat Cloud Foundations**

- Red Hat Enterprise Linux
- High Availability
- RHN Satellite
- Red Hat Enterprise Virtualization
- JBoss Operations Network
- JBoss Enterprise Applications Platform

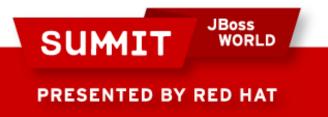

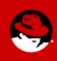

## **Cloud Concepts**

- Management
- Virtualization
- Applications
- Automation
- High Availability

- On Demand Self-Service
- Resource Pooling
- Monitoring
- Archival Storage
- Reporting
- Rapid Elasticity

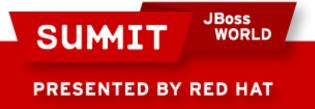

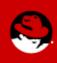

### **Cloud Concepts - RHCF**

- Management
- Virtualization
- Applications
- Automation
- High Availability

- On Demand Self-Service
- Resource Pooling
- Monitoring
- Archival Storage
- Reporting
- Rapid Elasticity

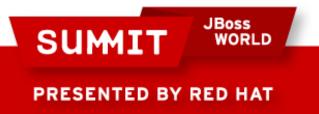

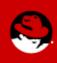

## Agenda

- Red Hat Reference Architecture Team
- Cloud Terminology
- Products and Strategy
- Red Hat Cloud Foundations: IaaS Clouds
- Requirements
- Deploying RHCF
- Conclusion

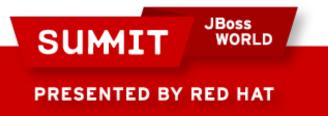

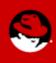

### **RHCF Components**

- Management
- Virtualization
- Applications
- Automation
- High Availability

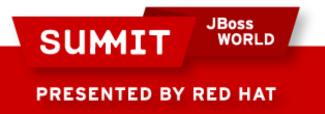

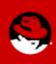

#### **RHCF Components - Management**

RHN Satellite

• RHEV-M

JBoss ON

• HA Manager (luci)

MRG Manager

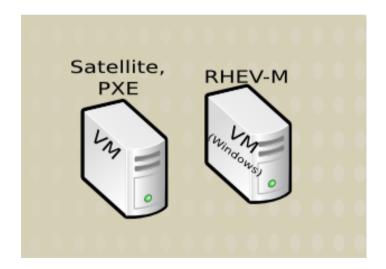

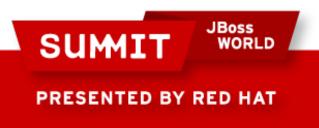

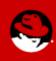

#### **RHCF Components - Virtualization**

- Kernel Virtual Machine (KVM)
- Red Hat Enterprise
  Virtualization

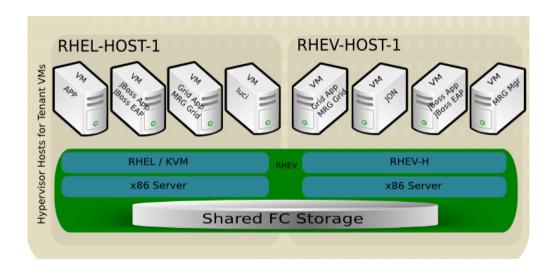

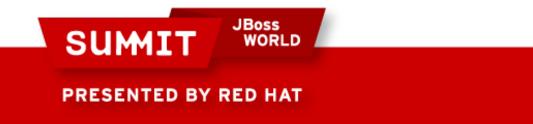

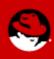

### **RHCF Components - Applications**

#### <u>Platforms</u>

- JBoss EAP
- MRG Grid

**Applications** 

- Seam Booking App
- JavaApp
- Perfect Number
- Your App

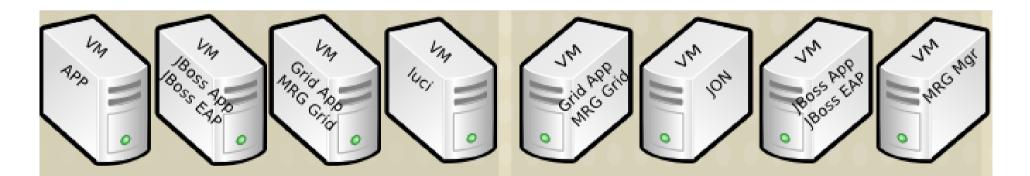

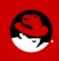

PRESENTED BY RED HAT

SUMIT

JBoss

WORLD

### **RHCF Components – High Availability**

- Red Hat High Availability
  JBoss Clustering
- Red Hat Enterprise
  Virtualization

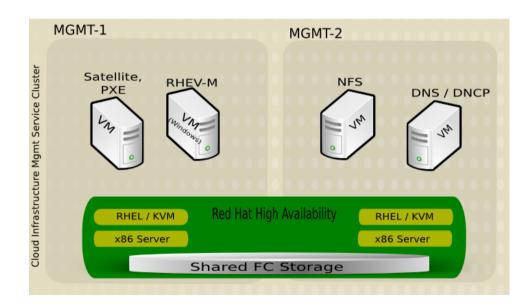

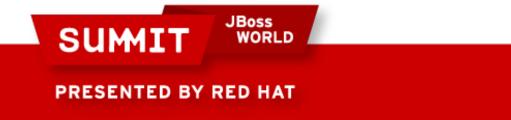

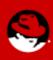

#### **RHCF Components - Automation**

- RHN Satellite
- RHN Satellite API
- RHEV-M API
- JBoss ON Bundles
- JBoss ON API

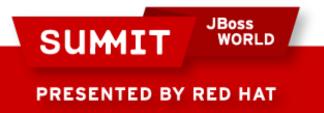

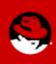

## Agenda

- Red Hat Reference Architecture Team
- Cloud Terminology
- Products and Strategy
- Red Hat Cloud Foundations: IaaS Clouds
- Requirements
- Deploying RHCF
- Conclusion

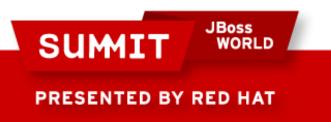

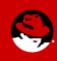

### Requirements

- Hardware
- Software
- Scripts

SUMIT

PRESENTED BY RED HAT

- Configuration Files
- Applications
- Reference Architecture

JBoss

WORLD

 Support Contract (optional)

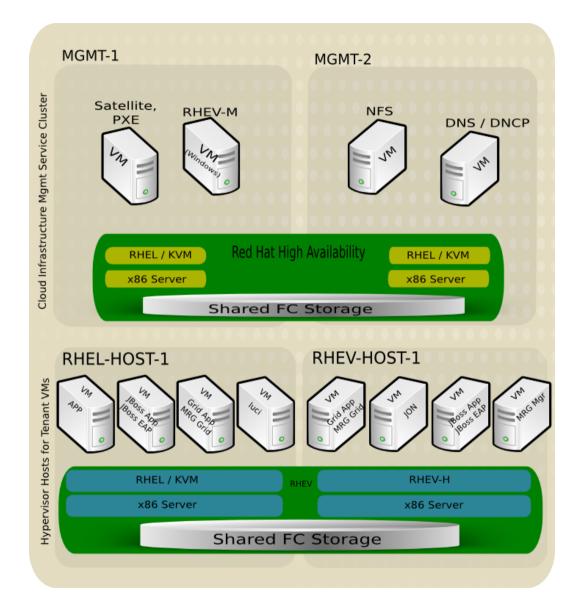

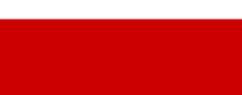

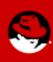

#### **RHCF Hardware Requirements**

| Equipment                                              | Roles                      |  |
|--------------------------------------------------------|----------------------------|--|
| 2 Servers with Hardware<br>Virtualization Capabilities | Virtualization Hypervisors |  |
| 2 Servers                                              | Red Hat High Availability  |  |
| Shared Storage                                         | Space for Virtual Machines |  |
| NFS Storage                                            | ISO Domain (optional)      |  |
| Networking Equipment                                   | Interconnect (NFS / iSCSI) |  |

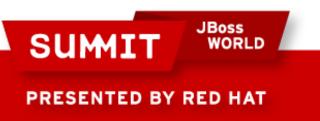

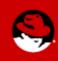

### **RHCF Software Requirements**

- Red Hat Enterprise Linux 5.4+
- Red Hat Enterprise Linux 6.0
  - Resilient Storage, High Availability Add-ons
- Red Hat Enterprise Virtualization
- RHN Satellite
- JBoss ON, plug-ins
- JBoss EAP
- MRG Grid

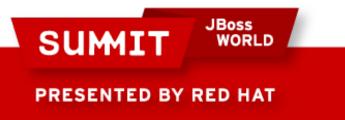

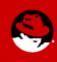

### **RHCF Scripts**

- rhq-agent-env.sh
- rhq-install.sh
- add-vms.ps1
- rhq-server.sh
- satellite-channel-sync.sh

- mrg-manager-install.sh
- mrg-exec-node-install.sh
- jboss-eap-install.sh
- jon-agent-install.sh

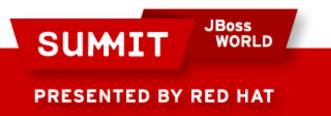

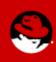

### **RHCF Configuration Files**

- DNS
- DHCP
- multipathd.conf
- cluster.conf

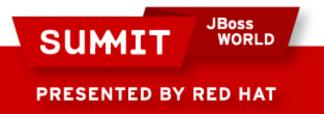

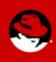

### **RHCF** Applications

- JBoss Seam Booking
- Generic Java Application
- Perfect Number Search

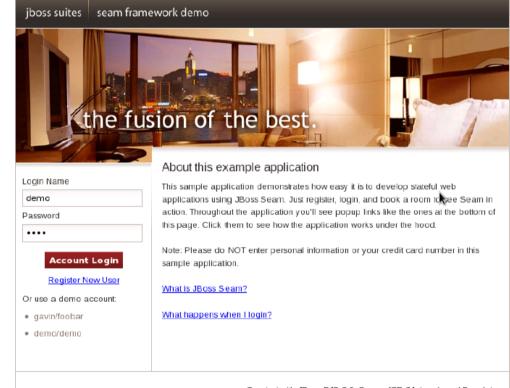

Created with JBoss EJB 3.0. Seam. JSF (Moiarra). and Facelets

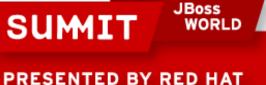

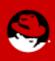

#### **RHCF Instructional Manual**

- Visit Customer Portal http://access.redhat.com
- Knowledge -> Reference Architectures
  - https://access.redhat.com/knowledge/refarch/

| redhat. CUS                          | TOMER     | PORTAL                                                                                                    | Red Hat Network        | :   Try Makara      | Search            |  |  |
|--------------------------------------|-----------|----------------------------------------------------------------------------------------------------|------------------------|---------------------|-------------------|--|--|
| Knowledge                            | Groups    | Support                                                                                                    | Downloads              | Security            | Subscrip          |  |  |
| Fechnical Resources<br>Knowledgebase | Refe      | rence A                                                                                                    | rchitecture            | <del>;</del>        |                   |  |  |
| Product Documentation                | Red Hat I | Red Hat Reference Architectures are detailed technical case studies of blutions                                                                                                    |                        |                     |                   |  |  |
| Tech Briefs                          |           | Hat's labs by senior Red Hat engineers. Each Reference Architecture explains the solution, as well as detailed notes on how to implement the solution using best provisioning, management, configuration and performance tuning as well as intero |                        |                     |                   |  |  |
| Reference Architectures              |           |                                                                                                    |                        |                     |                   |  |  |
| Support Essentials                   | provision |                                                                                                    |                        |                     |                   |  |  |
| Videos                               | Part road | map, part textbo                                                                                                    | ok, these Reference A  | Architectures are e | essential for the |  |  |
| Source                               |           | 1.1                                                                                                    | olutions they describe |                     |                   |  |  |
| Additional Resources                 | Filter by | Keyword                                                                                                    | Product                |                     |                   |  |  |
| Certified Hardware                   | cloud     |                                                                                                    | <any></any>            |                     |                   |  |  |
| Webinars 🖄                           |           |                                                                                                    |                        |                     |                   |  |  |

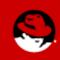

PRESENTED BY RED HAT

SUM

## Agenda

- Red Hat Reference Architecture Team
- Cloud Terminology
- Products and Strategy
- Red Hat Cloud Foundations: IaaS Clouds
- Requirements
- Deploying RHCF
- Conclusion

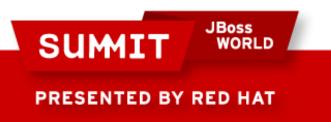

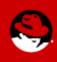

### **Deployment Overview**

- 1. Management server
- 2. Obtain software
- 3. RHN Satellite
- 4. Management VMs
- 5. RHEV
- 6. RHEL HA
- 7. Applications

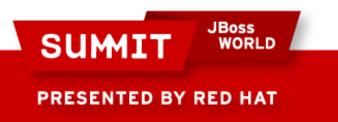

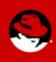

#### **Management Server**

- RHEL 6
- Network Bridge
- KVM and virt-tools
- Staging server
- Shared Storage

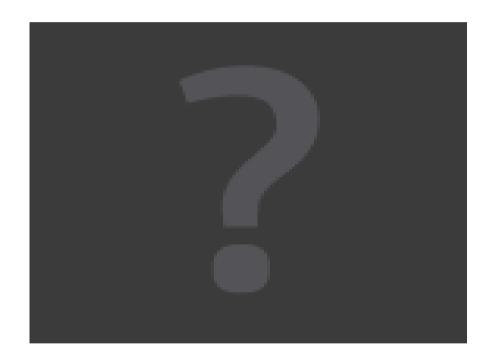

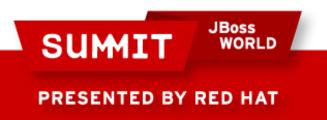

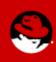

### **Obtain Software**

- Download
  - Installation media
  - Licenses
  - Scripts
  - Applications
- Make available on network

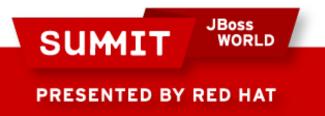

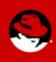

### **RHN Satellite**

- Virtual Machine
- Install RHN Satellite
- Synchronize all channels
- Kickstart files
- Scripts
- Activation Keys

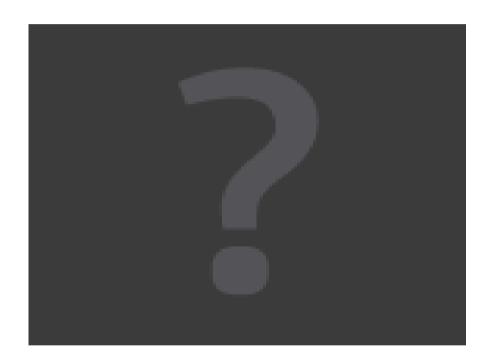

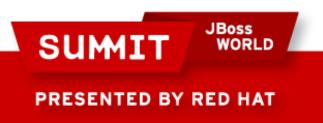

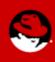

### **Red Hat Enterprise Virtualization**

- RHEL 5.5+
- RHEL + KVM
- RHEVH
  - Stateless
- RHEV-M
  - Storage
  - Clusters
  - Data Center

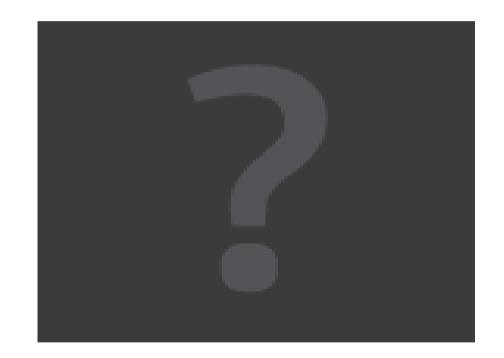

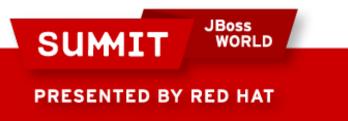

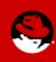

### **Red Hat High Availability**

- Shared Storage
- RHEL 6.0 +
- Hosts Virtual Machines

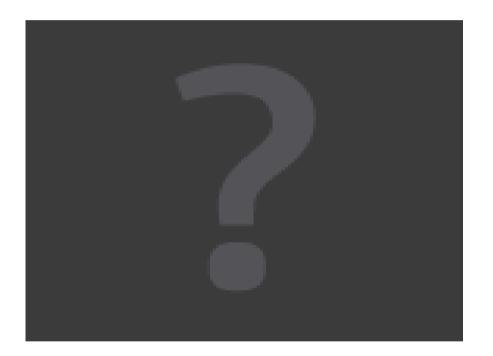

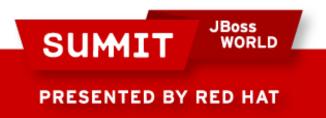

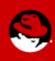

## Applications

- javaApp
- MRG
- JBoss
- JBoss ON

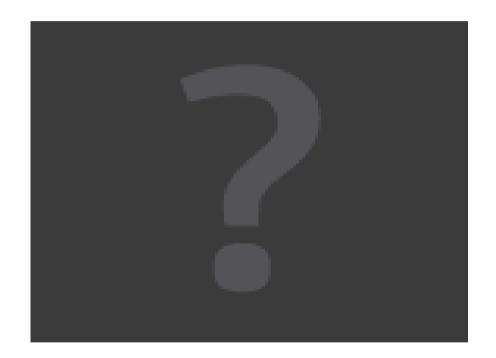

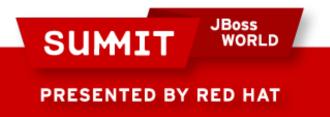

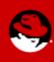

## Agenda

- Red Hat Reference Architecture Team
- Cloud Terminology
- Products and Strategy
- Red Hat Cloud Foundations: IaaS Clouds
- Requirements
- Deploying RHCF
- Conclusion

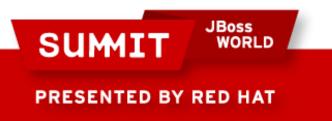

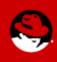

## **Completing the Cloud**

- Management
- Virtualization
- Applications
- Automation
- High Availability

- On Demand Self-Service
- Resource Pooling
- Monitoring
- Archival Storage
- Reporting
- Rapid Elasticity

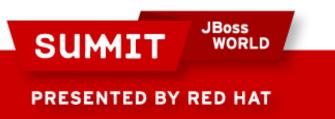

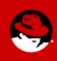

#### **Red Hat CloudForms**

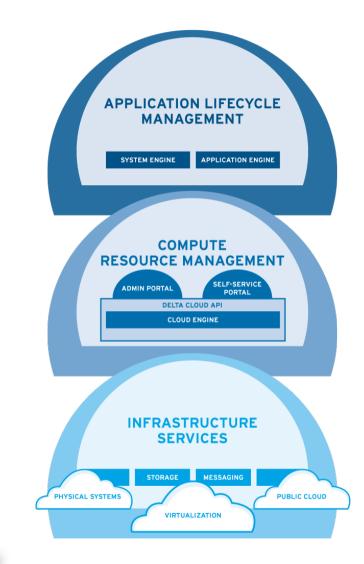

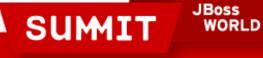

S

PRESENTED BY RED HAT

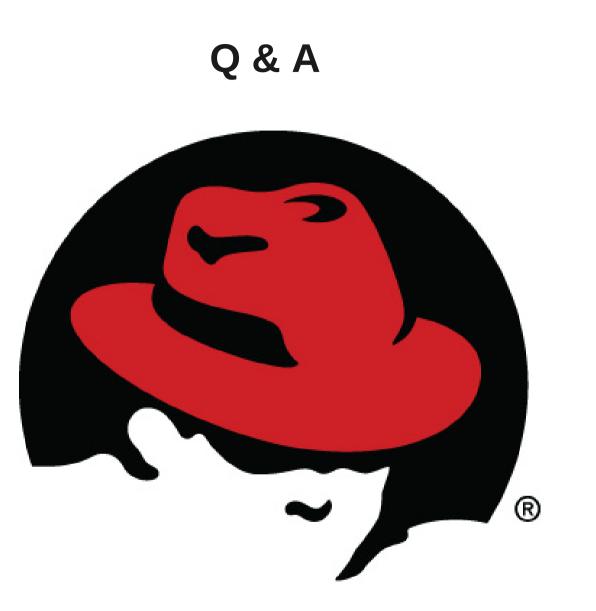

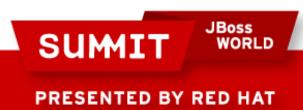

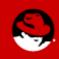

### Conclusion

- Survey please! (or else)
- Campground Session 1: 11:00am 12:00pm
- Twitter: @VinnyValdez @collier\_s
- http://people.redhat.com/vvaldez/rhcf
- Reference Architecture refarch-feedback@redhat.com
  - https://access.redhat.com/knowledge/refarch/
  - https://engage.redhat.com/forms/cloud-video
  - RHCF, CloudForms Architectural Overview
- Consulting, Training

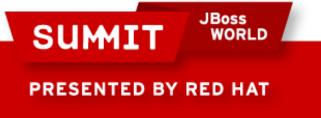

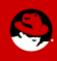

LIKE US ON FACEBOOK

www.facebook.com/redhatinc

**FOLLOW US ON TWITTER** www.twitter.com/redhatsummit

> TWEET ABOUT IT #redhat

## **READ THE BLOG**

summitblog.redhat.com

**GIVE US FEEDBACK** www.redhat.com/summit/survey

SUMIT JBoss WORLD

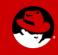

PRESENTED BY RED HAT